«Есть две новости — плохая и хорошая. Плохая — рынок предсказать нельзя. Хорошая — чтобы зарабатывать деньги, этого и не нужно.» **Брюс Бэбкок (успешный американский трейдер)**

# Forexсоветники:

# деньги на автомате

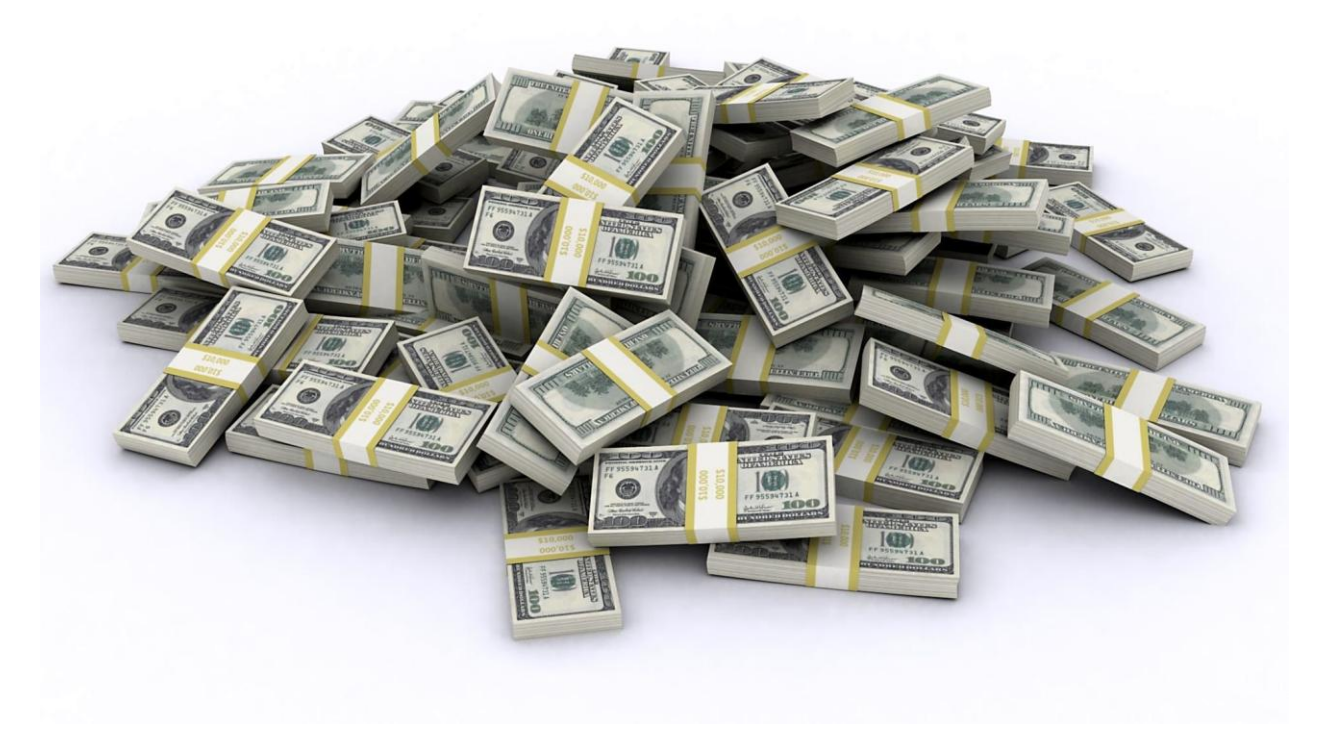

© Сергей Царев 2012

## **Оглавление**

Введение С чего я начинал? Что такое Forex? Предрассудки о Forex Forex советники Мой опыт Регистрация Пополнение счета Верификация на сайте Установка Ilan 1.6 Dinamic Рекомендации по торговле Ilan 1.6 Dinamic Вывод средств Альтернативные настройки Железобетонный советник Multiilan 3.4 Auto Установка Multiilan 3.4 Auto Другие советники Выходные на Forex Открытие демо счета VPS сервер Тестирование советников Подведем итог, что вам нужно сделать Типичные вопросы людей, которые начинают торговать на Forex: Как заработать ничего не вкладывая Какие материалы вы получите подписавшись на мою рассылку?

# **Вступление**

Приветствую всех читателей данной книги. Меня зовут Сергей Царев.

Я расскажу Вам свою историю о том, как я начал зарабатывать с помощью Forex на жизнь.

Начнем с того, что я не какой-то воротила финансового мира, а обычный студентчетверокурсник.

Как и любому студенту, мне не хватало денег на жизнь, я подрабатывал, но денег за это платили мало, да и хотелось свободы, а не горбатиться "на дядю".

### . **С чего я начинал?**

Два года назад я начал активно изучать способы заработка в интернете. Я писал статьи на заказ на бирже статей [ADVEGO,](http://advego.ru/6zPUKsP7mR) занимался заработком на файлообменниках.

Скажу сразу: этими способами заработать вполне реально, и именно так я и заработал свои первые деньги в интернете.

Но для этого нужно прилагать **массу усилий и потратить кучу времени**. Для тех, у кого вообще нет стартового капитала это, возможно, будет оптимальным решением.

Подробный видеокурс про заработок на [ADVEGO](http://advego.ru/6zPUKsP7mR) вы можете бесплатно получить, подписавшись на мою рассылку [forex-ludam.ru](http://forex-ludam.ru/)

Повторяю еще раз: заработать написанием статей **РЕАЛЬНО**, с этим справится даже школьник и, если у вас нет денег для начального капитала, то заработать их можно именно [ТУТ.](http://advego.ru/6zPUKsP7mR) Сначала может быть тяжело, главное набить руку, а после этого написание статей будет занимать у вас гораздо меньше времени и приносить гораздо больший доход.

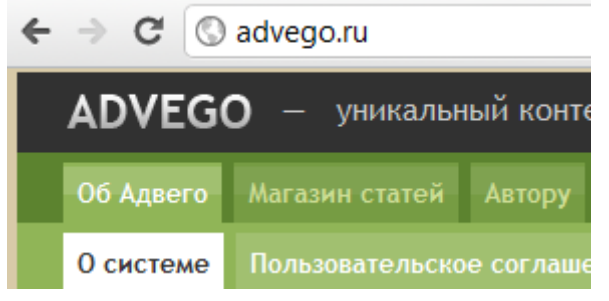

Это приносило мне в среднем 10-15 тыс. в месяц и для этого приходилось по-настоящему работать.

В какой-то момент я решил, что хочу иметь больше денег, прилагая к этому меньше усилий.

Я случайно наткнулся на статью о Forex советниках и стал активно этим заниматься.

## **Что такое Forex**

Вкратце расскажу, что такое Forex.

Forex - это рынок на котором торгуют валютой.

Некоторые на нем делают состояния, а некоторые сливают депозиты и потом говорят, что на Forexе нельзя заработать.

Для торговли на Forex используются торговые терминалы, например Metatreder 4. Подробно о том как его установить и настроить я расскажу ниже.

Сделки совершают на валютных парах, например EUR/USD, GPB/USD. Вкратце механизм таков: предположим вы открыли сделку лотом (объемом) 1 на покупку(buy) на центовом счету.

Текущая цена по которой вы ее открываете **1.6245**.

Самая последняя цифра называется пунктом.

Т.е. если цена поднимется и станет равна **1.6255**, то это означает, что цена повысилась на 10 пунктов.

Так как у нас открыта сделка на buyлотом 1 на центовом счете, то мы получим 1 доллар прибыли, если закроем эту сделку..

Или вы можете не закрывать сделку и подождать пока цена еще больше вырастет.

Если цена опустится на 10 пунктов и мы закроем сделку, мы потеряем 1 доллар. Мы можем назначить сделке тейк профит.

Тейк профит это цена при достижении которой сделка автоматически закрывается и вы получаете прибыль.

Или мы можем назначить стоп лос – цену при которой мы закрываем сделку в убыток во избежании еще больших убытков.

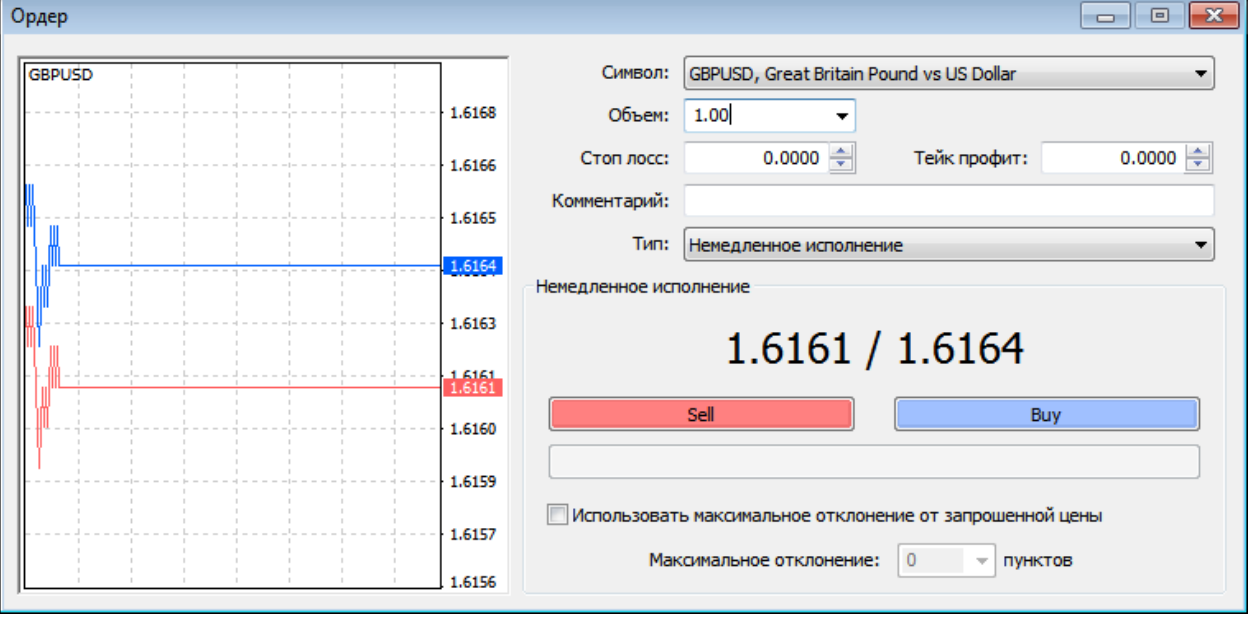

### **Предрассудки о Forex**

Раньше мне казалось, что для того чтобы зарабатывать на Forex нужно иметь стартовый капитал в десятки тысяч долларов, иметь экономическое образование и огромный опыт. И только тогда можно будет иметь с этого хоть какие-то деньги.

И еще пугала статистика по которой только 5% всех людей получают на Forex прибыль, а остальные уходят в минус.

На самом деле в чем-то мои предрассудки были правы.

Сами трейдеры говорят, что для того, чтобы "почувствовать" движения рынка и начать на них зарабатывать, нужно изучать Forex годы и слить не один депозит. Нужно изучать теорию, технический анализ.

Торгующих на Forex очень часто губят жадность, неверный расчет, отсутствие навыков математического анализа. Нужно постоянно анализировать движение цен, что чревато нервными срывами.

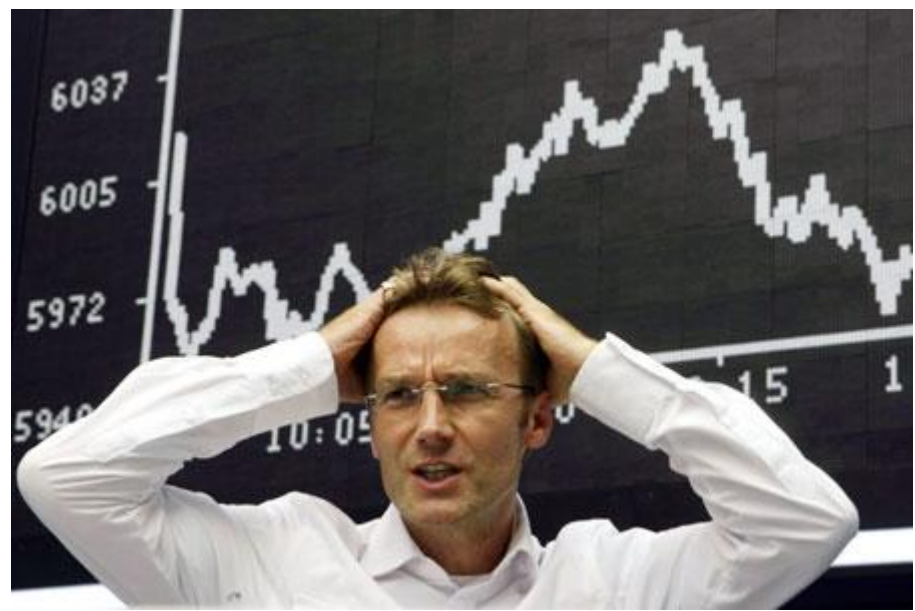

Но есть одно **но.** 

Все это относится только к тем, кто **вручную** торгует на Forex. Мы же с вами будем торговать с помощью программ советников.

#### Вспомните цитату из начала книги:

«**Есть две новости — плохая и хорошая. Плохая — рынок предсказать нельзя. Хорошая — чтобы зарабатывать деньги, этого и не нужно**.»

### **Forex советники**

Все трейдеры используют для торговли определенные стратегии. Если беспорядочно открывать сделки, то прибыли не видать как своих ушей.

#### **Но раз люди торгуют по определенным алгоритмам, то почему нельзя заставить компьютерные программы следовать этим алгоритмам?**

Forex советчики – специальные программы написанные программистами и действующими по определенному алгоритму.

Советники не подвержены эмоциям, они не поддаются панике, страху, жадности. Они не устают, они не делают ошибок в расчетах, они круглый день занимаются только тем, что делают деньги!

Хотя, конечно, абсолютно автономно советники торговать не могут, за ними нужен определенный уход.

Но все это сводится к тому, чтобы 1-2 раза в день посмотреть на ситуацию на рынке и в случае необходимости подкорректировать кое-какие параметры.

#### **Никаких специальных знаний для этого не нужно. Управлять советником может даже школьник младших классов**

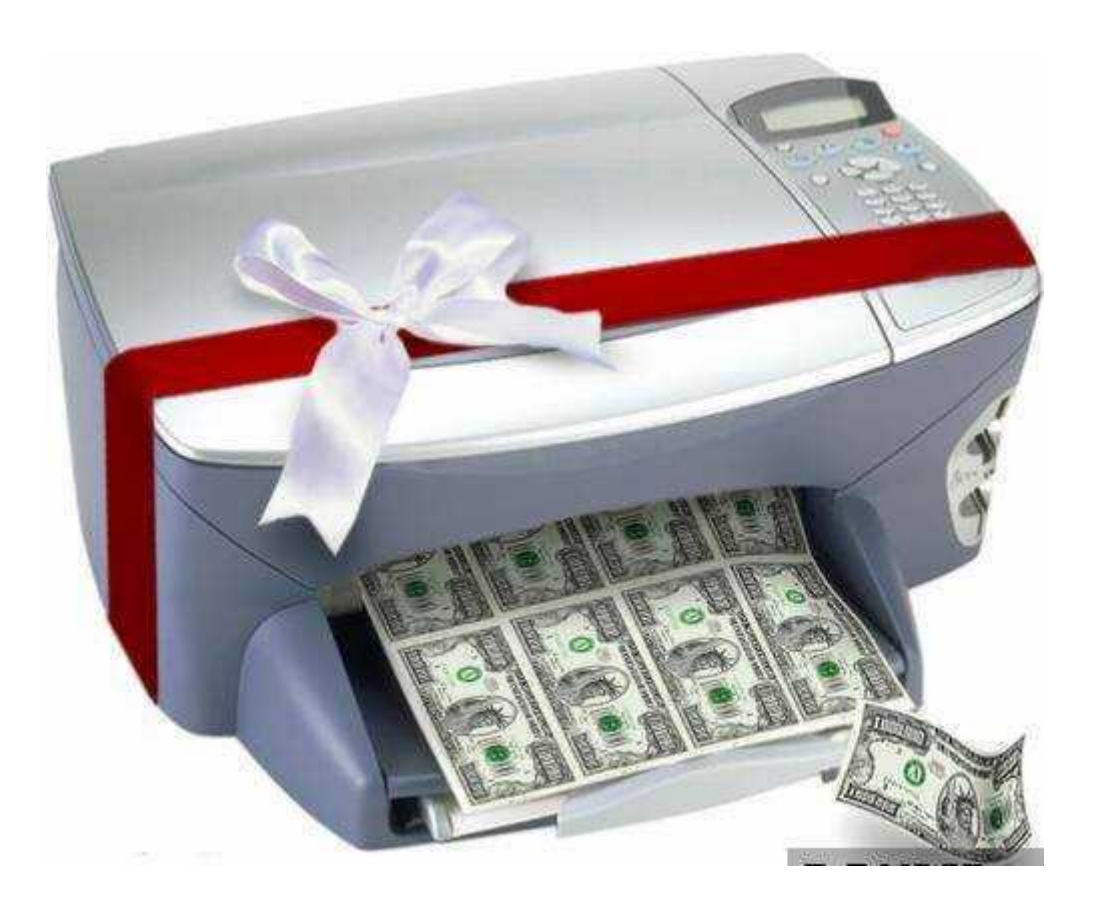

## **Мой опыт**

Вдохновившись, я открыл торговый счет, положил 30\$ на счет, и вот что у меня получилось.

Сначала я торговал с помощью Ilan 1.6 Dinamic в среднем он даетоколо100% от размера депозита в месяц (при указанных мной настройках). Дела шли хорошо.

Я действовал по безопасной стратегии: когда советник удваивал мой депозит, я снимал всю прибыль и дальше торговал без риска потерять деньги.

Я увидел результативность торговли и перешел на более крупные суммы. Сразу скажу, что пару раз у меня советник сливал половину депозита, но я доливал деньги из тех средств, которые снимал.

Так что в целом я оставался всегда в плюсе.

Риск слива безусловно есть, но если применять правильные финансовые стратегии, периодически снимать прибыль и не жадничать, то прибыль будет всегда больше убытков.

Подробно о настройках советника и всех хитростях обращения с ним читайте в главе Ilan 1.6 Dinamic.

Так же читайте про альтернативные настройки для Ilan 1.6 Dinamic, они дают меньше риска.

Постепенно я вышел на уровень депозита в 2000\$ (частично эта сумма сложилась из прибыли с советников, частично я долил свои кровные).

Рисковать этими деньгами мне не хотелось и я решил найти более спокойный советник. Так я вышел на MultiIlan 3.4 Auto.

В среднем в месяц он приносит по 15-20%.

Следить за ним нужно гораздо меньше, останавливать при выходе экономических и политических событий его не надо.

Он гораздо безопаснее Ilan 1.6 Dinamic и за полгода у меня ни разу не сливал. Очень надежная и неубиваемая вещь.

Через некоторое время я дорастил депозит до 4000\$.

Сейчас я снимаю в месяц долларов по 500\$, а остальное оставляю на счету.

Какой из этих двух советников использовать решать вам.

Я бы рекомендовал при небольших суммах торговать на Ilan 1.6 Dinamic, а после наращивания депозита переходить на более безопасный MultiIlan 3.4 Auto.

Вот скриншоты моих последних выплат. Мой кошелек закрашен в целях защиты от хакеров.

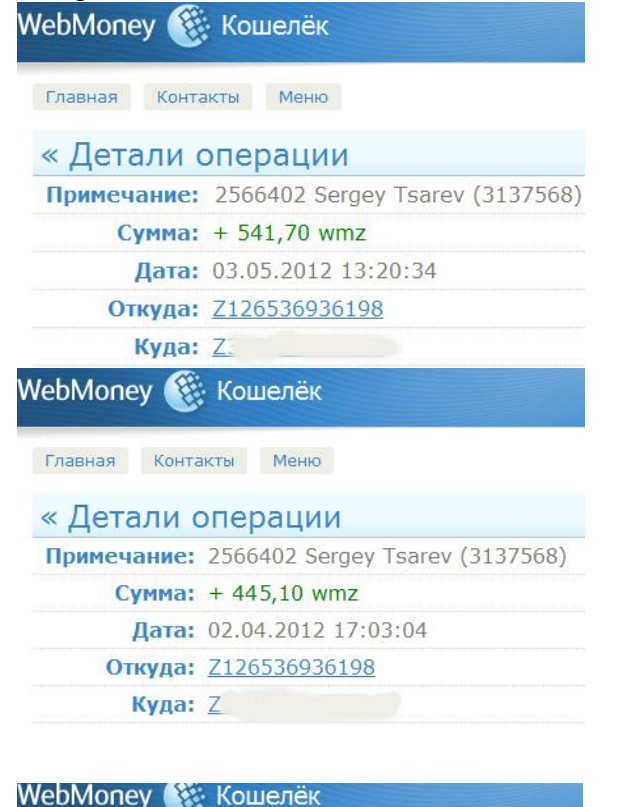

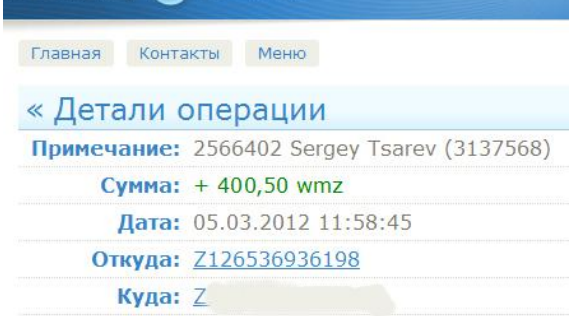

### **Регистрация**

Перейдем к практике.

Сначала нам нужно зарегистрироваться в дилинг центре (ДЦ) для того чтобы начать торговать. Дилинг центров существует много, но самым надежным и выгодным считается Д[Цforex4you.](http://www.forex4you.org/?affid=cf1ffc7) Вся регистрация занимает от силы несколько минут.

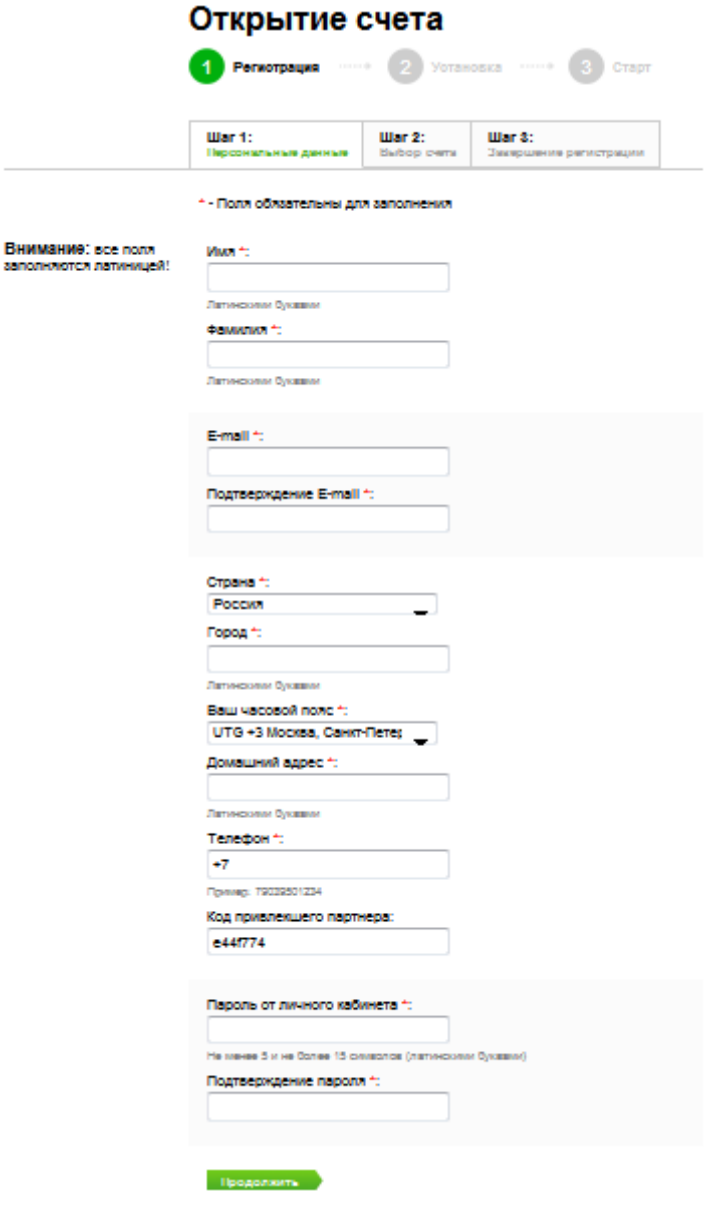

Введите свои данные латинскими буквами.

Кроме того **убедитесь, что в графе "Код привлекшего партнера" стоит cf1ffc7** За каждую вашу сделку ДЦ берет небольшую комиссию.

И часть этой комиссии он отдает мне за то, что я вас привлек.

Не бойтесь с вашего счета **ничего(!!!)** не снимается. Диланг Центр отдает мне часть **своей**прибыли**.** 

#### Теперь внимание

#### **Почему вам выгодно ввести мой код и стать моим партнером:**

1) Те кто зарегистрировался и ввел мой код будут бесплатно получать мою помощь и советы. Вы всегда сможете задать свой вопрос по почте **forex-ludam@yandex.ru**. Отвечать я буду только тем, кто зарегистрировался по моему коду.

Мне выгодно, чтобы вы зарабатывали!

**Важно!**Если будете писать, указывайте сразу номер вашего торгового счета, чтобы я мог его проверить.

В теме письма пишите "Вопрос".

2) И самое главное.

Недавно я купил платный советник, который дают большую прибыль при еще меньшем риске и который нельзя скачать бесплатно.

И я буду бесплатно раздавать его**только** тем, кто ввел мой код.

Подробно об этом советнике и о том как его получить читайте в главе **MultIlan 1.7-1.8**.

Так же в будущем планируется покупка и бесплатныая раздача других платных советников Если вы уже торгуете на [forex4you,](http://www.forex4you.org/?affid=cf1ffc7) то вы можете зарегистрироваться заново, введя мой код.

Как видите, введя мой код, вы ничего не теряете, а получаете одни плюсы.

**Внимание!**Все настройки в книге даются для 4 значного ДЦ [forex4you](http://www.forex4you.org/?affid=cf1ffc7) На других ДЦ из-за разницы в торговых условиях, советники могут вести себя некорректно! Настройки для других ДЦ должны быть другими!

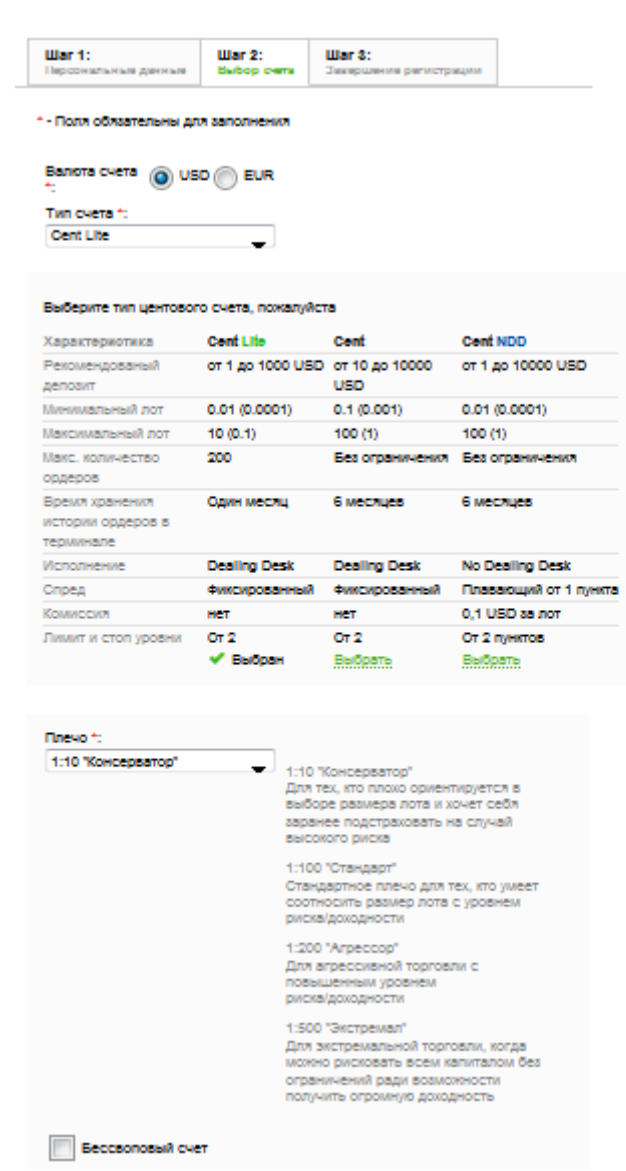

Тип счета ставьте centlight, плечо **1-500**.

С выбором плеча можете сильно не париться, плечо всегда можно поменять.

Кроме того можно открывать неограниченное количество счетов под разные советники. Бессвоповый счет галочку **НЕ** ставим

Возможность менять пароль по своему усмотрению.

Далее вам предложат скачать терминал MT 4. Соглашаемся и переходим к установке.

### **Пополнение счета**

Пополнить счет можно следующим образом. Заходите на сайт [forex4you.org](http://www.forex4you.org/?affid=cf1ffc7)

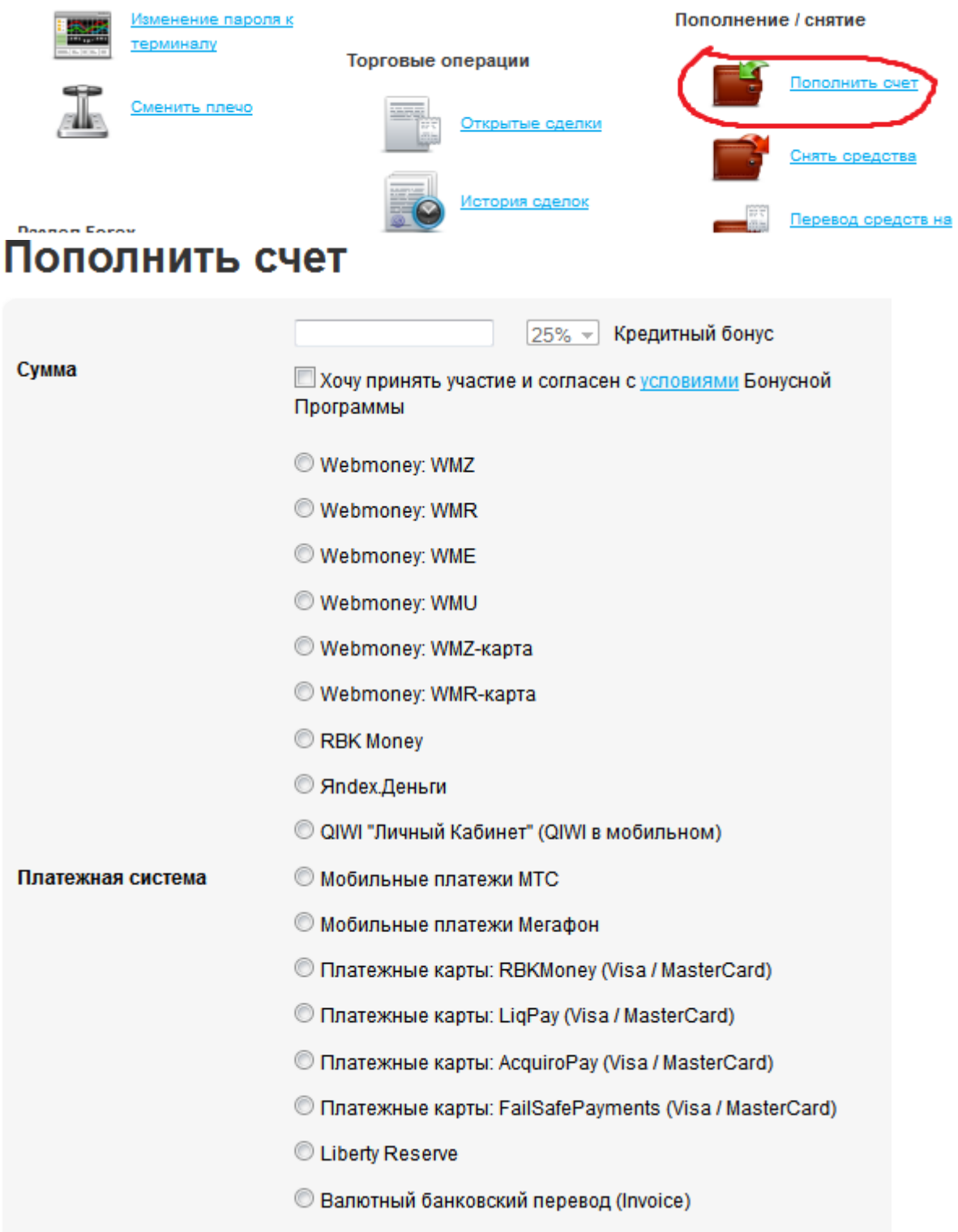

Пополните счет удобным для вас способом.

**Внимание!** В графе кредитный бонус ставьте 5-10% или вообще не берите бонус.

Этот бонус добавляют к счету, но сразу его снять нельзя.

Вы сможете его снять только когда "отыграете" его, т.е. совершите определенный торговый оборот на своем счету.

При большой просадке, когда средств становится (размер бонуса)\*2, все сделки закрывают вам в убыток, а бонус отнимают.

Поэтому иметь большой бонус опасно.

Кроме того бонус отыгрывается очень медленно и, если он большой, то за отведенные на отыгрыш 2 месяца можно не успеть и у вас его отнимут.

Поэтому берите бонус 5-10% или не берите вообще.

### **Верификация на сайте**

Для того, чтобы иметь возможность выводить прибыль в размере большем, чем 1000\$, а так же для того, чтобы можно было переводить средства на разные счета, необходима верификация аккаунта.

Для этого нужно отправить сканы своего паспорта.

Это стандартная процедура для всех компаний занимающихся Forex.

Не бойтесь, никто брать кредиты под ваше имя не будет.

Компания крупная и в ней вертятся колоссальные деньги, исчисляемые миллионами долларов, ей просто не выгодно портить себе репутацию и натравливать на себя правоохранительные органы.

Если вы торгуетенанебольшими суммами, то это вам пока не актуально, можете пройти верификацию в любое время.

# **Установка Ilan 1.6 Dinamic**

Этот советник дает около 100% к депозиту в месяц.

А если не снимать и оставлять на счету деньги (переинвестировать), то еще больше. В нем заложена стратегия безубыточной торговли Мартингейл.

Для того чтобы получить Ilan 1.6 Dinamic и другие советники подпишитесь на мою рассылку [http://forex-ludam.ru/,](http://forex-ludam.ru/) если еще неподписались.

Я вышлю вам советники первым же письмом сразуже после подписки.

В подписке я так же буду иногда бесплатно присылать вам на email новые советники, настройки для них, стратегии и другую полезную информацию.

СоветникIlan 1.6 DinamicкопируемиперемещаемвпапкуC:\Program Files \Forex4you MetaTrader 4\experts\.

### **После этого перезапустите терминал!**

В будущем, если вам понадобится еще один терминал с советником, то просто перекопируйте папку с \Forex4youMetaTrader 4 себе на диск.

Теперь запускаем MT4 (если был включен, то перезапускаем). Открываем график GPB/USD, временной интервал обязательно ставим 5М (5-ти минутка).

M1 M5 M15 M30 H1 H4 D1 W1 MN

Чтобы наш советник общался с терминалом и работал (нам ведь этого надо), переходим в верхнем меню в Сервис — затем Настройки

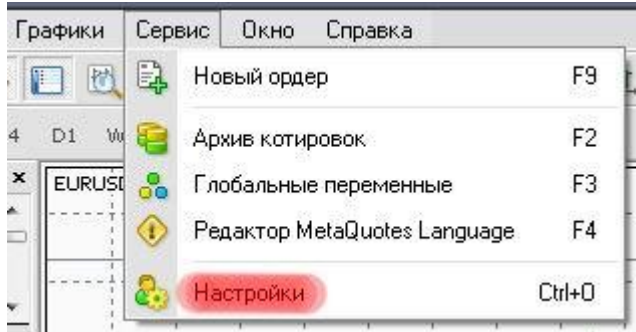

Ставим галочки как на скрине:

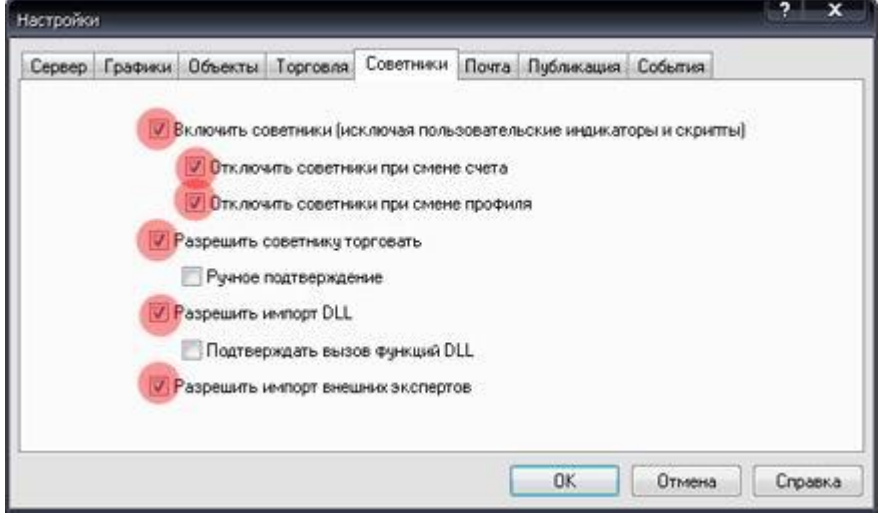

Из колонки слева «советники» перетаскиваем мышью советник IlanDinamic 1.6 на график.

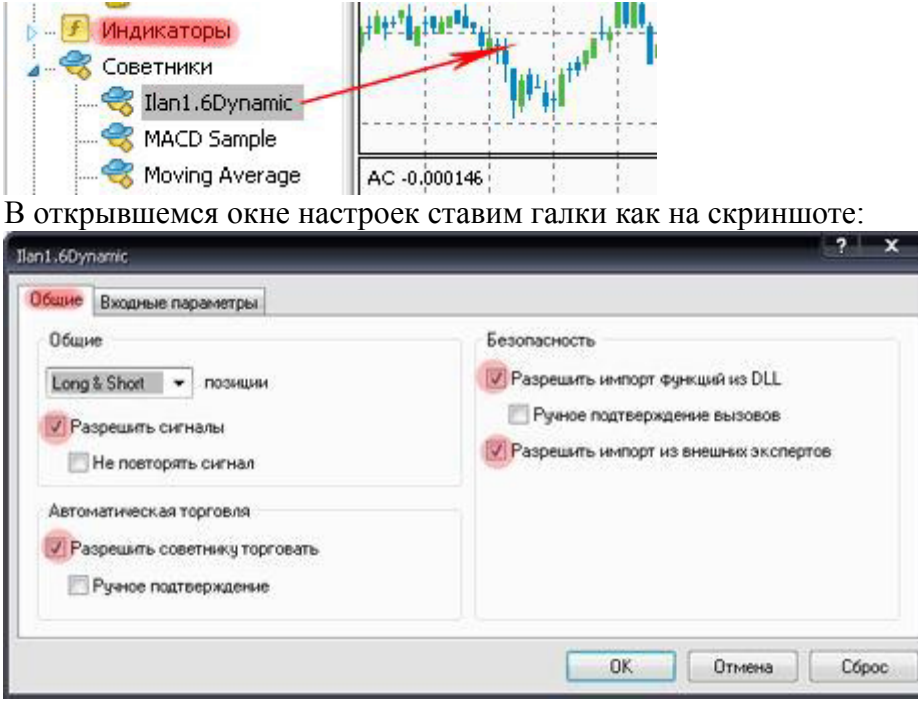

Дальше меняем настройки самого советника. Обязательно ставим lotdecimal 2 (позволяет торговать лотом меньше 0.1).

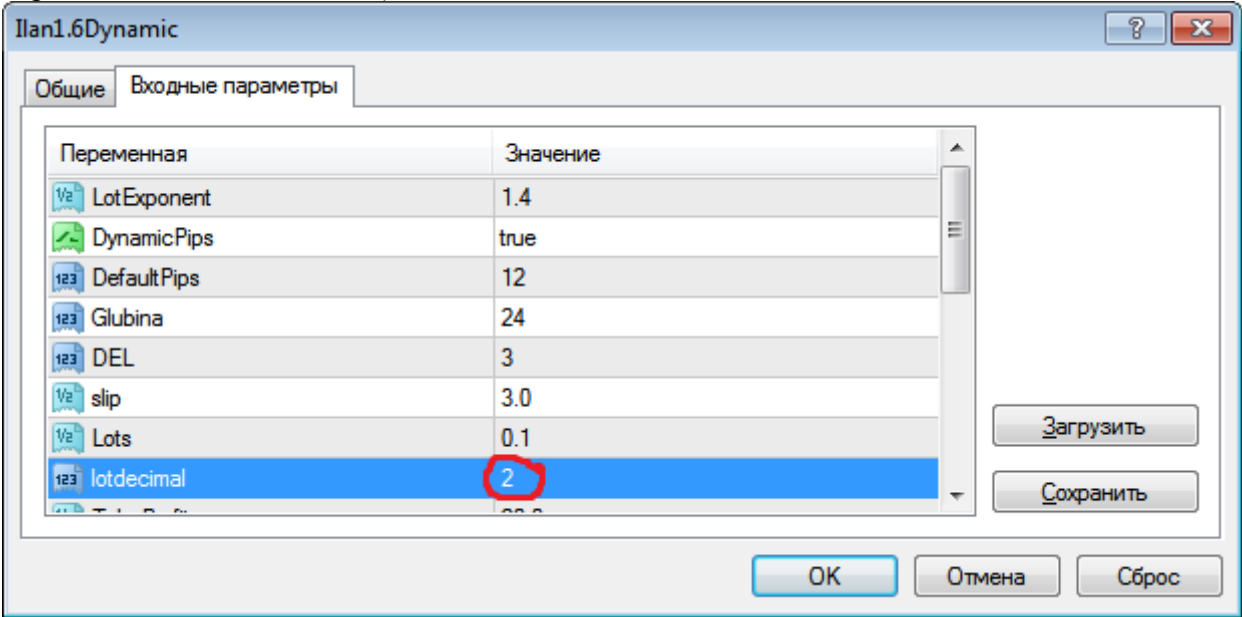

Ставим MaxTradeOpenHours 500 или больше.

Это максимальное время открытой сделки, если не поменять, то советник может закрывать сделки в убыток.

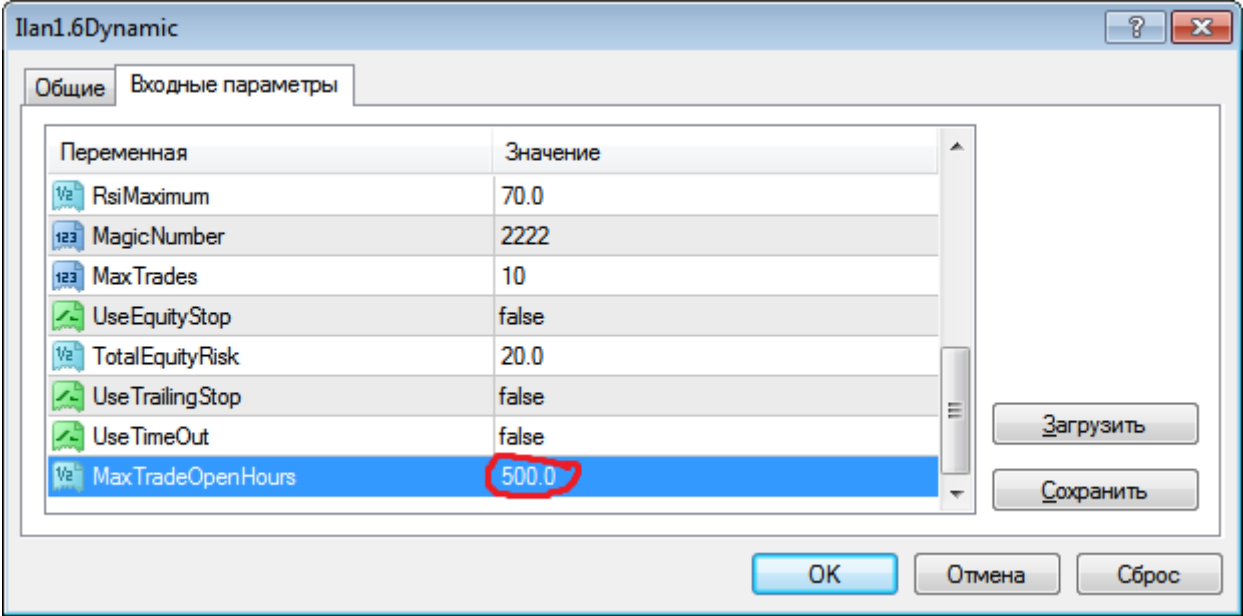

Плечо 500.

Остальное не меняем

Такие настройки позволяют делать около 50-70% в месяц, если снимать прибыль каждый день.

Ставим takeprofit 20 (параметр, который показывает сколько пунктов прибыли брать со сделки).

Опытным путем я выявил, что при TakeProfit 20 советник приносит в среднем больше прибыли.

Dropставим 5000.

Параметр dropзаставляет советник закрывать сделки в убыток, если цена слишком быстро пошла не в вашу сторону.

Когда у меня стояло 500, советник часто закрывал в убыток сделки, которые легко можно было вытянуть в плюс, но несколько раз этот параметр реально спасал от полного слива.

Мой совет, если у вас открыто мало сделок оставляйте Drop500, чтобы с небольшим убытком закрыть сделки в случае резкого скачка в не вашу сторону.

Если же открыто много сделок, то **обязательно**не забывайте менять на 5000. Если не хотите с этим заморачиваться или боитесь, что забудете поменять, то лучше поставьте 5000.

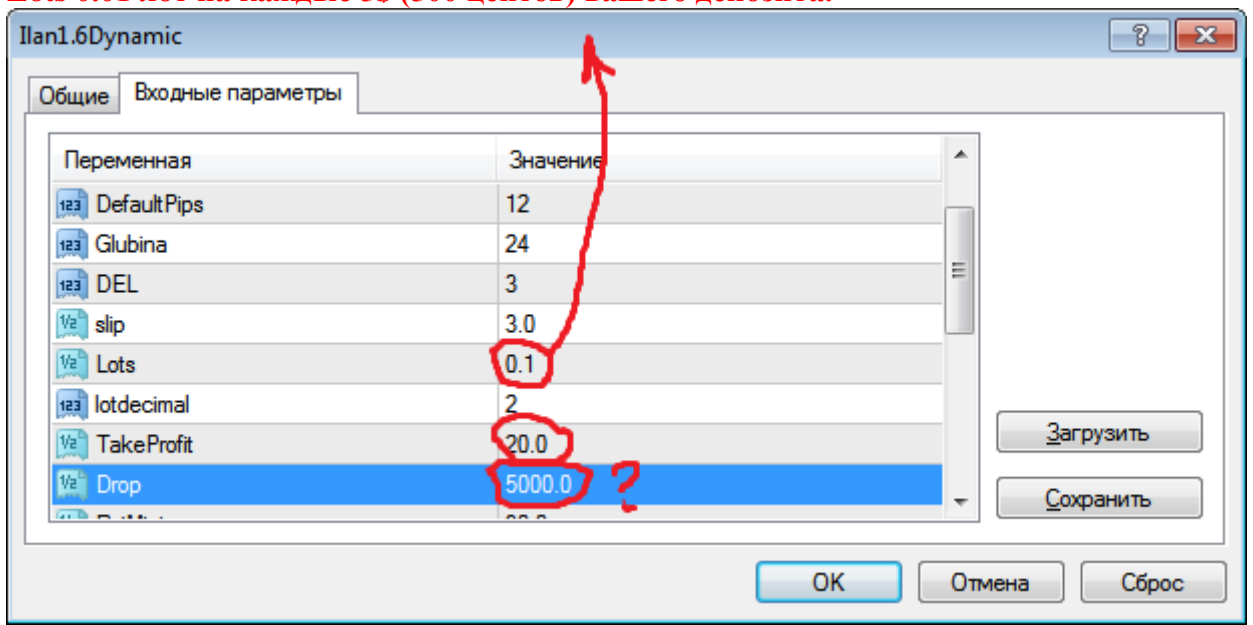

#### **Lots 0.01 лот на каждые 5\$ (500 центов) вашего депозита.**

Если деньги на счету оставлять и увеличивать лот на 0.01 при заработке каждых 500 центов, то доход будет еще выше (гораздо выше), но и риск больше.

Быстро включить или выключить советник, можно нажав вот такую кнопку на панели инструментов:

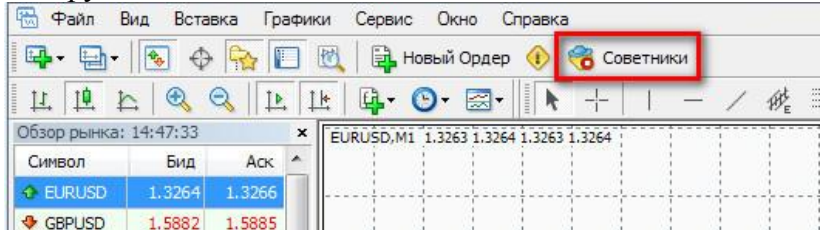

Если на графике видите улыбающийся смайлик рядом с названием советника (в правом верхнем углу) значит советник включен и готов к работе.

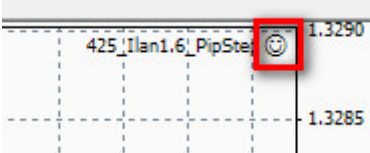

**Внимание!** При торговле Ilan 1.6 суммой **больше 500\$** с данными настройками, открывайте счет не centlite, а счет**cent**, т.к. максимальный лот в счете centlite 20.

### **Рекомендации по торговле Ilan 1.6 Dinamic**

После того, как советник выставит 5 сделок, **поменяйте таймфрейм на 15 минут** M1 M5 M15 M30 H1 H4 D1 W1 MN

Когда советник выставит 8 сделок, ставьте 30 минут или более. Для того, чтобы изменять эти параметры, вы должны посматривать на советник пару раз в день.

Смена таймфрейма делает торговлю более безопасной и уменьшает риск слива. / Когда все сделки закроются, **снова поменяйте таймфрейм на M5**.

Если советник начнет открывать сделки в минус, не бойтесь, так и должно быть. В советнике реализован принцип безубыточной торговли Марингейл и, если советнику хватит денег, то он все равно все сделки закроет в плюс.

Принцип Мартингейла в советнике реализован следующим образом. Если цена на графике идет вниз, а мы играем на повышение, то через некоторое время советник открывает сделку снова на повышение в 1.4 раза больше предыдущей.

И так он делает до тех пор, пока цена не пойдет вверх.

За счет того, что советник постоянно увеличивал лот(объем сделки), ему достаточно очень небольшого скачка цены в нужном направлении, чтобы не только покрыть убытки, но и закрыть все сделки с плюсом.

Рынок Forex очень динамичный, крупные банки и трейдеры постоянно покупают или продают валюту и поэтому цена очень сильно колеблется в течении дня. Поэтому вам нужно просто подождать пока цена пойдет в нужную сторону.

## **Вывод средств**

Деньги обычно выводят в течении суток, а если суммы небольшие, то вообще в течении получаса.

В выходные деньги не выводятся.

А вообще прибыль я вам советую не выводить, если не собираетесь ее тратить, а лучше создать отдельный счет и перекидывать туда.

За вывод туда-обратно берется комиссия, а деньги на счету могут понадобиться в случае просадки.

Чтобы перекидывать деньги с одного счета на другой, нужна верификация аккаунта.

# **Альтернативные настройки**

### **Двойной вариант настроек:**

Откройте на терминаледве валютные пары. Для того, чтобы они удобно располагались на экране, нажмите на экране Окно $\rightarrow$  Горизонтально (или Вертикально или Каскадом, как вам удобней).

Советник устанавливается на две пары GPB/USD следующим образом: на одну пару с настройками onlybuy, на другую с настройками onlyshot.

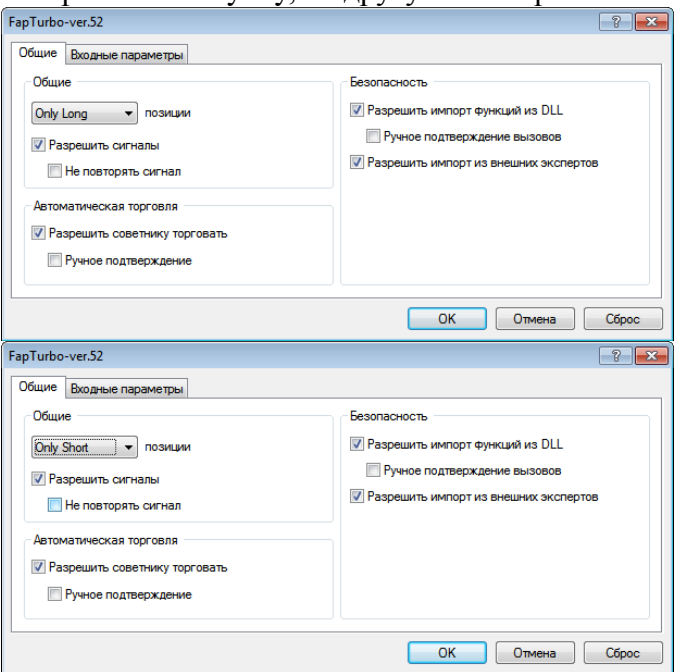

**Плюсы** такой стратегии: двойная прибыль за счет того, что советник торгует в две стороны.

Куда бы не пошел график, советник в любом случае будет закрывать сделки с прибылью. В случае, если цена пойдет не в нашу сторону, то убыток будет только на одном графике. Эти настройки расчитаны на получение 40-50% прибыли.

Они гораздо более надежные, чем стандартные за счет того, что лот в них гораздо меньше.

**Минусы**: если график очень сильно уйдет вверх или вниз, то советник может слить. При торговле в одну сторону(стандартные настройки) в режиме long&shot есть 50% шанс избежать такого слива, а у данной модификации такого шанса нет.

Вывод: очень хорошая стратегия.

Дает хорошую прибыль при умеренном риске.

Какие настройки выбирать эти или стандартные решайте сами.

Я бы порекомендовал использовать обе и опытным путем определить какая стратегия вам больше нравится.

#### **Настройки:**

Используемое плечо 200,

Dropобязательно 5000.

Тейк профит 20 или больше.

#### **На 30 00-50 00 центов 0.01 лот.**

СтандартныйтаймфреймM5.

Не забывайте после 5 сделок, так же как и в стандартных настройках менять таймфрейм на M15, а после 8 на М30.

Если открыты все 10 сделок, а запас депозита еще большой, то можете поменять в настройках максимальное количество сделок на большее.

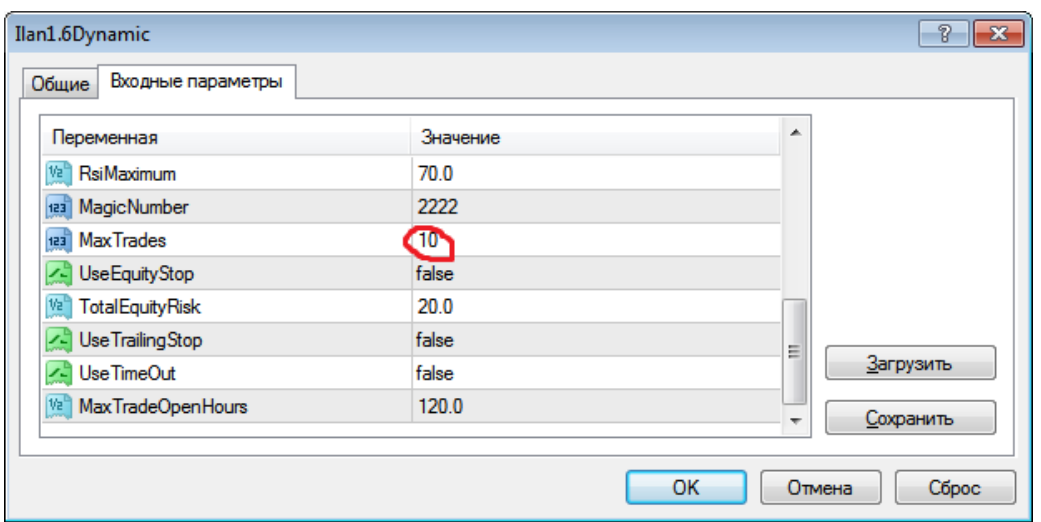

# **Железобетонный советникMultiilan 3.4 Auto**

За живучесть советник расплачивается относительно "невысокой" доходностью 15-20% в месяц.

Мало? Зато надежно и неубиваемо.

Кроме того, если не снимать деньги в течении года, то вы увеличите свой первоначальный капитал в 10 раз, что согласитесь уже неплохо.

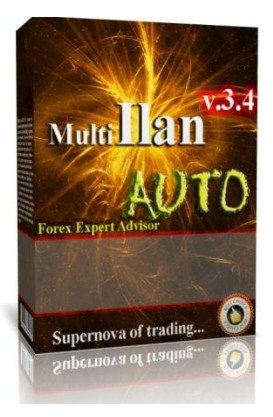

Кроме того имея 5-6 тыс. долларов, можно снимать в месяц по 1000\$, что уже сравнимо со средней зарплатой в России.

Если у вас нет таких денег, то либо положите небольшую сумму и ждите пока она выльется во что-то существенное, либо попробуйте нарастить депозит с помощью более доходного, но и более рискованного Ilan 1.6 Dinamic.

Еще один плюс этого советника, что его в отличие от Ilan 1.6 Dinamic практически не нужно контролировать.

Единственное, не забывайте увеличивать размер лота с ростом депозита.

Это можно делать раз в две недели.

Если вам в первое время после установки покажется, что он не приносит прибыли, просто подождите.

Ему нужно несколько дней на то, чтобы вывести открытые сделки в плюс.

**Внимание!** При торговле суммой больше 500\$ с данными настройками, открывайте счет не centlite, а cent, т.к. максимальный лот в счете centlite 20

## **Установка Multiilan 3.4 Auto**

Установите терминал MT 4, как было указано выше.

Или просто перекопируйте папку с уже существующим терминалом. Для запуска терминала перейдите в папку с ним и запустите terminal.exe. Сам советник вы можете получить получить, подписавшись на мою рассылку рлтлтл.ru

Копируем файлы Multi\_Ilan\_2011\_AUTO\_v3.4.ex4 и Multi\_Ilan\_2011\_AUTO\_v3.4.mq4 в в папку с установленным терминалом в папку experts.

**Перезагружаем терминал.**

M1 M5 M15 M30 H1 H4 D1 W1 MN

Чтобы наш советник общался с терминалом и работал (нам ведь этого надо), переходим в верхнем меню в Сервис — затем Настройки

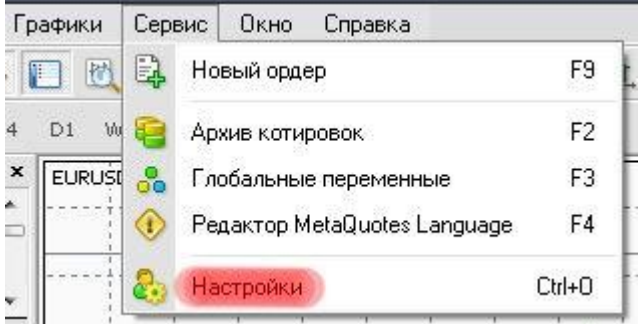

#### Ставим галки как на картинке:

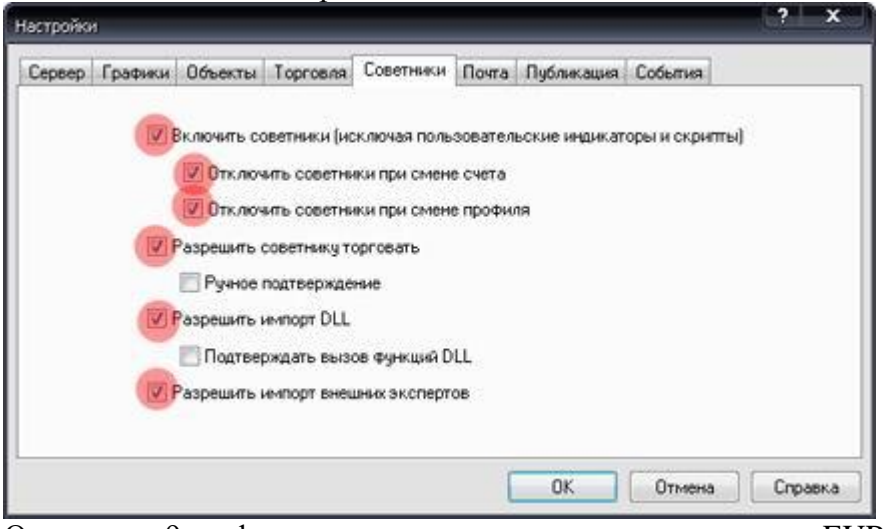

Открываем 9 графиков со следующими валютными парами EUR/USD, GPB/USD, AUD/USD, USD/JPY, USD/CHF, USD/CAD, NZD/USD, EUR/GPB, EUR/CHF. Чтобы между всеми этими парами было удобно переключаться, нажмите на терминале

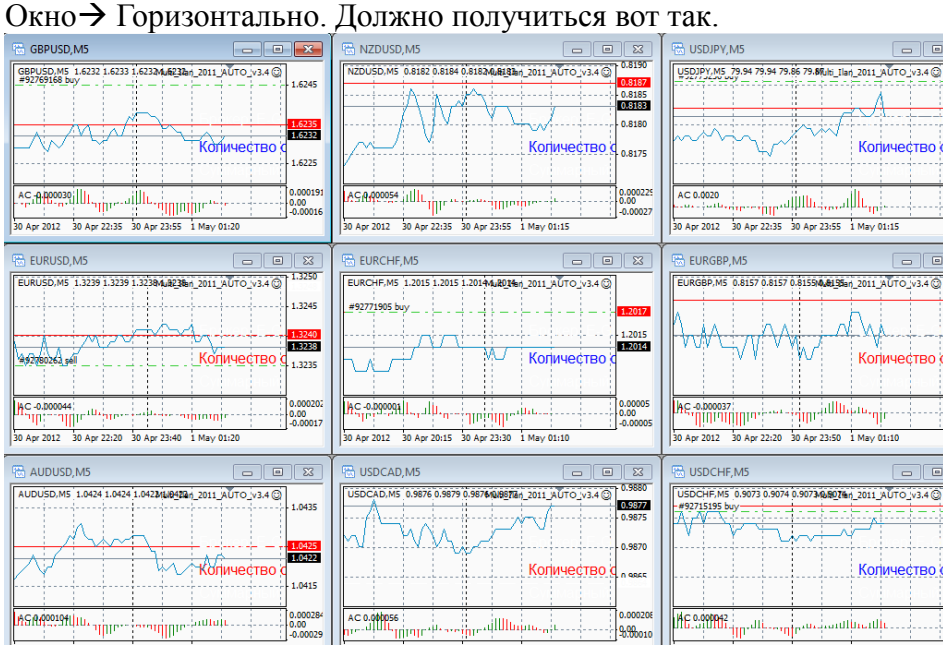

И на **каждый** из этих графиков перетаскиваете советник. Настройки советника стандартные, меняете только лот.

Лот ставьте из расчета **0,01 на 5000 центов.** 

Таймфрейм на каждом графике M5

Разработчики советуют отключить пару USD/CHF, но на мой взгляд в этом смысла нет. Обычно больше проблем с парой AUD/USD.

Так же не забудьте во вкладке общие поставить галочки как на скриншоте:

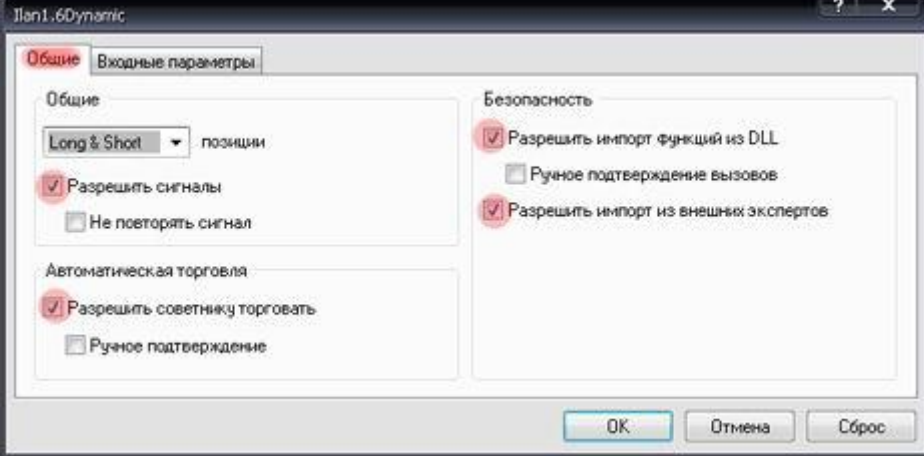

#### **Внимание!**

При торговле Multiilan 3.4 суммой **больше 1500\$** с данными настройками, открывайте счет не centlite, а счет **cent**, т.к. максимальный лот в счете centlite 20.

## **Multiilan 1.8**

Это альтернативная версия Multiilan 3.4 и она написана другим программистом. Несмотря на номер, она более поздняя и доработанная по сравнению с Multiilan 3.4. В свободном доступе в интернете его нет.

В этом советнике гораздо больше настроек и степеней защиты, чем в стандартном Multiilan 3.4, поэтому при еще более безопасный и надежный при той же доходности. Советник требует пароля и привязывается к торговому счету.

Пишите на почту forex-ludam@yandex.ru свой торговый счет на котором вы будете торговать.

Выдается исключительно тем, кто зарегистрировался по моему коду, указанному в главе про регистрацию и укто внес депозит на свой торговый счет не меньше 100\$ (сами понимаете, если всем подряд выдавать, то никакого времени не хватит). В теме письма пишите "Хочу получить советник".

### **Другие советники**

Вы можете так же поэкспериментировать с другими советниками. Периодически я буду присылать Вам их на почту.. Перед тем как поставить на реальный счет протестируйте на демо.

### **Выходные на Forex**

В выходные Forex не работает, имейте ввиду. Нельзя открывать или закрывать сделки.

Так же в выходные не выводятся деньги.

Некоторые трейдеры рекомендуют закрывать все сделки и выключать советники в пятницу вечером и включать в понедельник, потому что в выходные может резко поменять динамика движения цен.

Но я лично не вижу в этом особого смысла.

### **Открытие демо счета**

Для того, чтобы тестировать стратегии в бесплатном демо режиме, нужно открыть демо счет.

Для этого в терминале нажимаем Файл $\rightarrow$ Открыть счет.

Открывается окно, в нем главное указываем размер депозита и кредитное плечо.

Все остальные поля можно заполнить чем угодно.

Не забываем, что депозит указывается в центах, т.е. если мы хотим протестировать работу советника на 100\$, то в депозите мы пишем 10000.

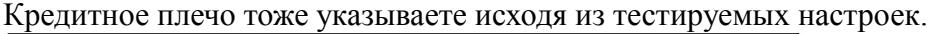

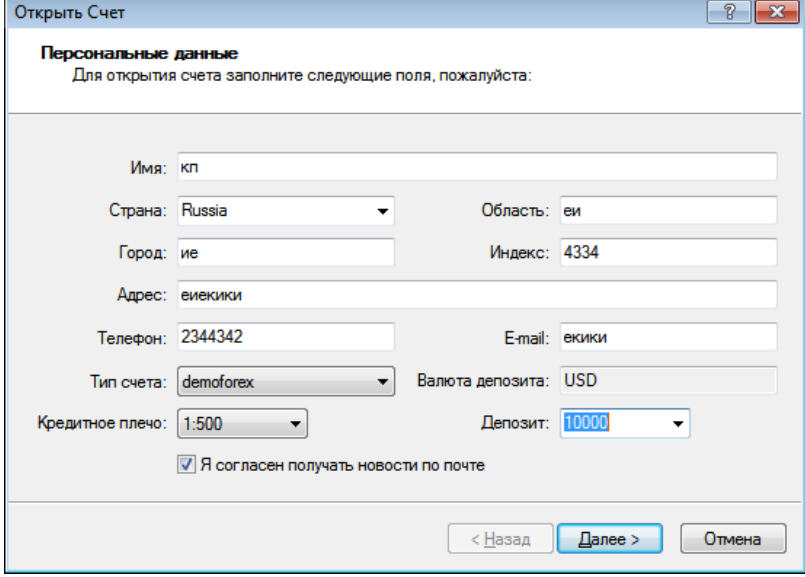

# **VPSсервер**

Для того, чтобы советники работали и приносили прибыль, ваш компьютер должен быть обязательно включен все 24 часа кроме выходных и на нем должен быть открыт терминал с советником.

Если ваш компьютер выключен, то советник не работает и не открывает и не закрывает сделки.

Нужно быть осторожным и следить, чтобы домашние не выключали компьютер Так же следите, чтобы интернет был всегда включен.

Чтобы включенный компьютер меньше мешал, можно выключить у него монитор. Так же нужно быть осторожным с отключением электричества.

Если вам не удобно держать компьютер включенным целый день, вы можете арендовать [VPSсервер.](http://tinyurl.com/7c596wv)

[VPS](http://tinyurl.com/7c596wv) это удаленный сервер на котором вы сможете разместить терминал с советниками, и не держать постоянно включенным компьютер.

Причем VPS сервер должен не любой, а особый, предназначенный специально для Forex, потому что обычные сервера могут перезагружать, что негативно скажется на вашей

торговле.

Поэтому я рекомендую этот VPS [сервер.](http://tinyurl.com/7c596wv)

Он недорогой, сам уже давно им пользуюсь и очень доволен. Еще раз.

Если вы играете на большие деньги, то лучше не поскупиться и заказать [VPS,](http://tinyurl.com/7c596wv) при скачках электричества и других непредвиденных обстоятельствах, которые могут случиться с вашим компьютером, вы потеряете гораздо больше.

### **Тестирование советников**

Тестирование советников проводится для того, чтобы выявить оптимальные настройки для советника, дающие наибольшую прибыль, при наименьших рисках.

По тестированию советников написана отдельная книжка, где рассмотрены все тонкости и нюансы. Вы получите эту книжку, подписавшись на мою рассылк[уforex-ludm.ru.](http://forex-ludam.ru/)

Если вкратце, то при тестировании вам нужно зайти в тестер стратегий.

Для этого нажимаете правой кнопкой мыши на графике, дальше Советники $\rightarrow$ Тестер стратегий. Далее нужно загрузить архив котировок для определенной пары и провести тестирование советника по датам.

Подробнее читайте в отдельной книге.

Если же вы не хотите заморачиваться, то можете пользоваться настройками для советников, указанные в этой книге, они хорошо себя зарекомендовали.

### **Подведем итог, что вам нужно сделать**

- Зарегистрироваться в Д[Цforex4you](http://www.forex4you.org/?affid=cf1ffc7)
- Установить Metatrader 4
- Открыть реальный счет и внести на него деньги или открыть демо счет
- Определиться каким советником будете торговать. Если денег мало и хочется быстро заработать, то Ilan 1.6 Dinamic (высокий риск, но и высокая прибыль).. Если хотите умеренный риск и среднюю прибыль, то используйте альтернативные настройкиIlan 1.6, очень рекомендую. Если денег много и хочется получать 15- 20% зато с минимальным риском, то играем на Multiilan 3.4
- Установить и настроить советники согласно вышеописанным инструкциям
- Определиться будете ли вы покупать VPS [сервери](http://tinyurl.com/7c596wv)ли будете оставлять компьютер включенным круглые сутки.
- Не забывать тестировать разные советники и настройки с помощью оптимизатора стратегий и демо счетов

## **Типичные вопросы людей, которые начинают торговать на Forex:**

### **Я не верю во все это**

Вы мне не верите и считаете, что на Forexневозможно зарабатывать тем способом, который я описал?

Верить мне на слово и не нужно.

Вы спокойно можете протестировать описанные мною стратегии, не вкладывая средств на демо счете

### **Зачем я все это рассказываю?**

Очень часто на различных форумах можно увидеть вопросы такого типа: "Если все так замечательно, то зачем ты нам все это рассказываешь?

Зачем плодить конкурентов? Сидел бы тихо, делал деньги и радовался".

На Forex сегоднязарабатывают миллионы людей, в том числе с помощью советников. Если с моей подачи на нем будут зарабатывать на несколько сотен людей больше, это ничего не изменит.

Мне же за то.что я вас привлек, forex4youбудет платить небольшие деньги. Пассивный доход никогда не помешает.

### **Риски**

Иногда можно услышать и такой вопрос: "Если я солью депозит, играя по вашей стратегии, вы мне его вернете?".

Вы должны понимать, что торговля на Forexсопряжена с неизбежными рисками. Абсолютно без рисковых стратегий не бывает, иначе все давно бы уже стали миллионерами.

Поэтому вы должны хорошо понимать, на что вы идете. Вы должны торговать теми суммами, потеря которых не была бы катастрофична для вашего бюджета.

Тратить последние деньги или брать в долг, я вам крайне не рекомендую.

Вся ответственность решения лежит полностью на. Вас.

Я лишь делюсь с вами своим опытом и наработками.

Перед тем как начать торговатьбольшии суммы, вы обязательно должны протестировать все на маленьких или на демо, чтобы четко понимать, на что вы идете.

### **Что делать, если у меня вообще нет денег?**

Если у вас вообще нет денег, то вы можете начать их зарабатывать их с помощью [ADVEGO.](http://advego.ru/6zPUKsP7mR) Я именно с этого и начинал.

Да долго и муторно, но зато с этим может справиться и школьник.

Кроме того со временем вы сможете зарабатывать там денег все больше с меньшими усилиями.

# **Какие материалы вы получите подписавшись на мою рассылку, если еще не подписались?**

**[forex-ludam.ru](http://forex-ludam.ru/)**

**Набор советников для Forex Книжку по оптимизации советников Бесплатный видеокурс по бирже статей Адвего для тех у кого нет денег для заработка на депозит для Forex**

# **С вами был Сергей Царев, желаю вам удачи, искренне надеюсь, что у вас все получится!**